Conference | 印刷ガイドライン

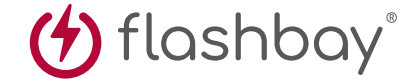

次の印刷ガイドは、御社のグラフィックデザイナーのために用意されたものですが、グラフィックデザイナーが御社にいない場合 には、Flashbay社が御社のイメージファイルおよび/あるいはテキストのレイアウトを担当いたします。イメージファイルとテキスト はFlashbay社の御社担当アカウントマネージャーにEメールでお送りいただけます。御社のイメージファイルをFlashbay社に送信 した場合、確認用にバーチャル検査用のPDFファイルが送られてきます。その後、御社のご要望に応じて、データに修正を加えられ ます。

## どうしてこの 塗り足しエリアが 写真印刷 必要になるのですか? 20mm 塗り足しとは、シート端と、トリ ミングするラインを超えて印 刷される部分のことです。塗り  $20mm$   $1$   $1$ 足しエリアはドキュメントの 緑にあります。このエリアによ 1001.8mm り、用紙やデザインのずれに 対応するためのスペースが印 la (H 刷機に与えられることになり ます。塗り足しにより、トリミン 25mm グされた最終的なドキュメン トでエッジに白地が出ないよ  $25mm$   $\uparrow$   $\uparrow$ うにします。 1001.8mm

印刷仕様: CMYKカラーモード ▶ベクターファイル推奨 ▶ラスターイメージは300dpi

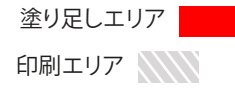